## Informatica I ´ Arreglos - 3ra Parte

Claudio J. Paz

6 de junio de 2018

## Claudio J. Paz 1/21

## Claudio J. Paz  $2/21$

```
if (a[0] > a[1]){
 tmp = a[1];a[1] = a[0];a [0] = \text{tmp};}
```
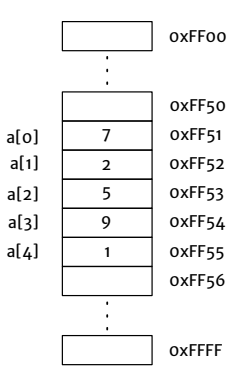

```
if (a[0] > a[1]){
 tmp = a[1];a[1] = a[0];a [0] = \text{tmp};}
```
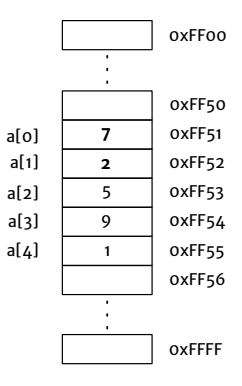

#### Claudio J. Paz  $3/21$

```
if (a[0] > a[1]){
 tmp = a[1];a[1] = a[0];a[0] = \text{tmp};}
```
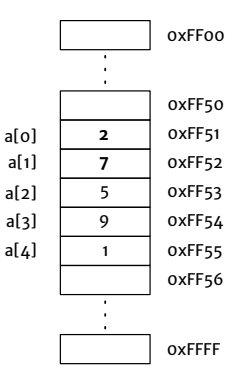

#### Claudio J. Paz  $4/21$

## Claudio J. Paz  $5/21$

```
para i = 0if (a[i] > a[i+1]){
  tmp = a[i+1];a[i+1] = a[i];a[i] = \text{tmp};}
```
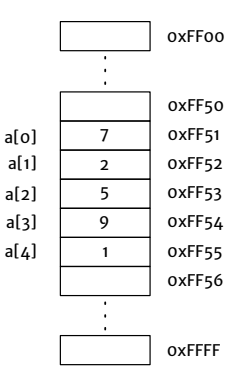

#### Claudio J. Paz  $5/21$

```
para i = 0if (a[i] > a[i+1]){
  tmp = a[i+1];a[i+1] = a[i];a[i] = \text{tmp};}
```
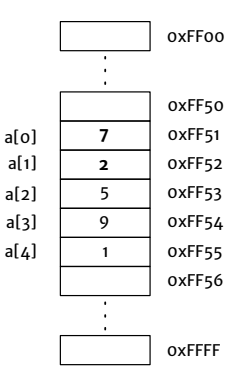

```
para i = 0if (a[i] > a[i+1]){
  tmp = a[i+1];a[i+1] = a[i];a[i] = \text{tmp};}
```
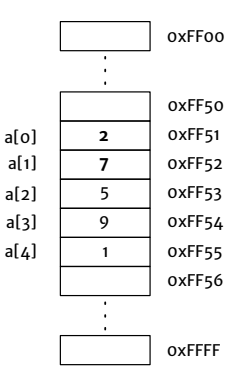

```
para i = 1if (a[i] > a[i+1]){
  tmp = a[i+1];a[i+1] = a[i];a[i] = \text{tmp};}
```
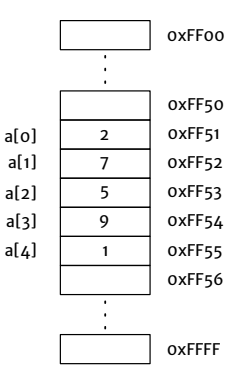

#### Claudio J. Paz  $8/21$

```
para i = 1if (a[i] > a[i+1]){
  tmp = a[i+1];a[i+1] = a[i];a[i] = \text{tmp};}
```
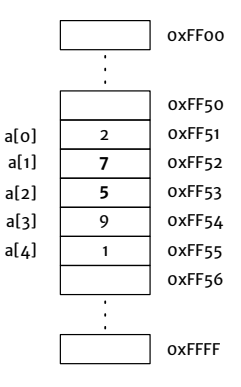

#### Claudio J. Paz  $9/21$

```
para i = 1if (a[i] > a[i+1]){
  tmp = a[i+1];a[i+1] = a[i];a[i] = \text{tmp};}
```
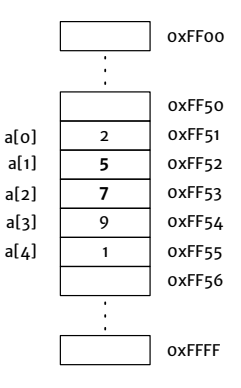

#### Claudio J. Paz  $10 / 21$

```
para i = 2if (a[i] > a[i+1]){
  tmp = a[i+1];a[i+1] = a[i];a[i] = \text{tmp};}
```
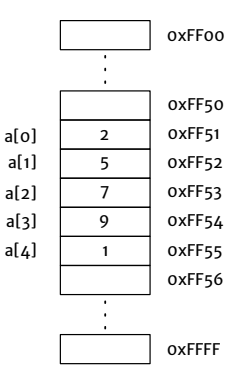

```
para i = 2if (a[i] > a[i+1]){
  tmp = a[i+1];a[i+1] = a[i];a[i] = \text{tmp};}
```
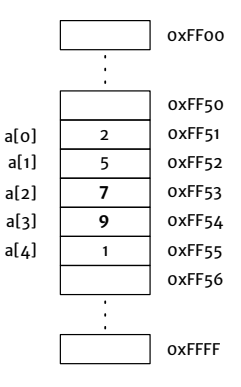

```
para i = 3if (a[i] > a[i+1]){
  tmp = a[i+1];a[i+1] = a[i];a[i] = \text{tmp};}
```
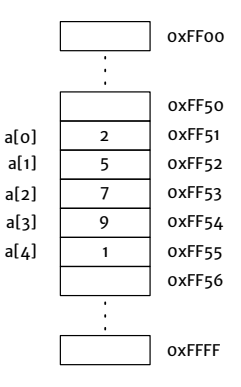

```
para i = 3if (a[i] > a[i+1]){
  tmp = a[i+1];a[i+1] = a[i];a[i] = \text{tmp};}
```
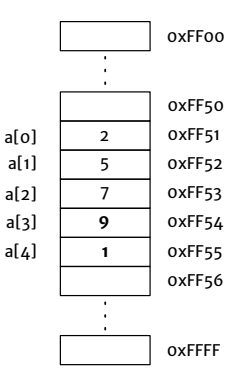

```
para i = 3if (a[i] > a[i+1]){
  tmp = a[i+1];a[i+1] = a[i];a[i] = \text{tmp};}
```
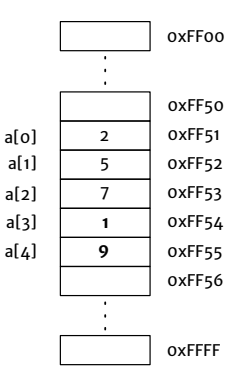

```
para i = 3if (a[i] > a[i+1]){
  tmp = a[i+1];a[i+1] = a[i];a[i] = \text{tmp};}
```
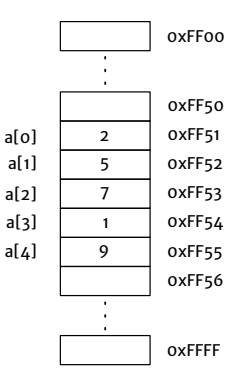

```
0xFF00
                                                                              \ddot{\phantom{a}}\ddot{\phantom{a}}for( i = 0; i \le N - 1; i^{++})
                                                                                     0xFF50
  if (a[i] > a[i+1]){
                                                                             2
                                                                                     0xFF51
                                                                  a[0]
     tmp = a[i+1];a[1]
                                                                             5
                                                                                     0xFF52
     a[i+1] = a[i];a[2]
                                                                             7
                                                                                     0xFF53
     a[i] = tmp;}
                                                                                     0xFF54
                                                                  a[3]
                                                                             1
                                                                  a[4]
                                                                             9
                                                                                     0xFF55
                                                                                     0xFF56
```
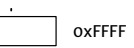

 $\overline{\phantom{a}}$  $\ddot{\phantom{a}}$ 

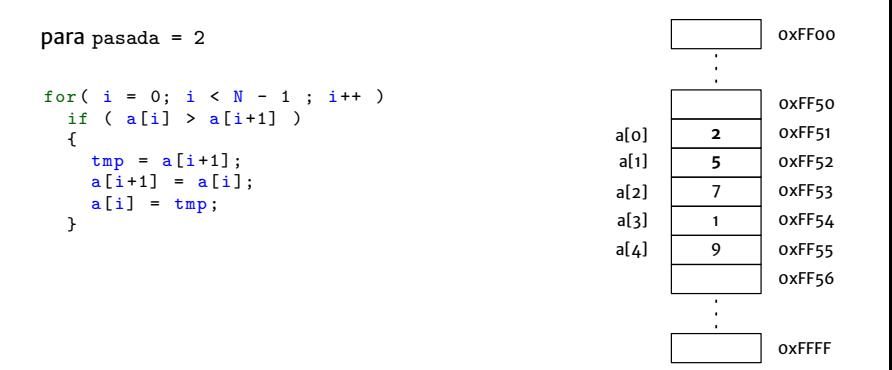

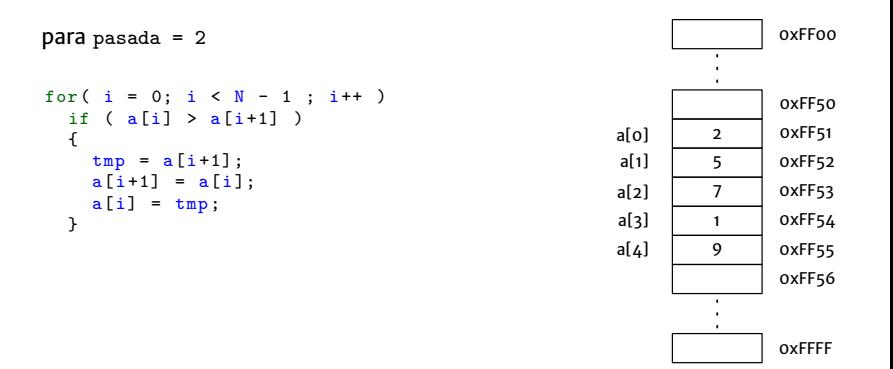

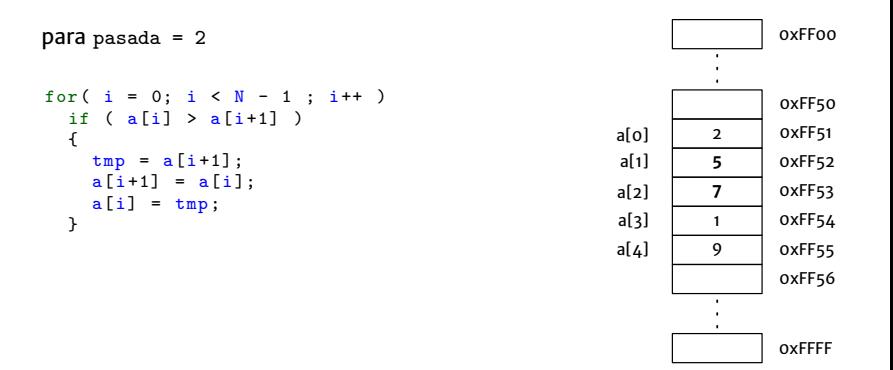

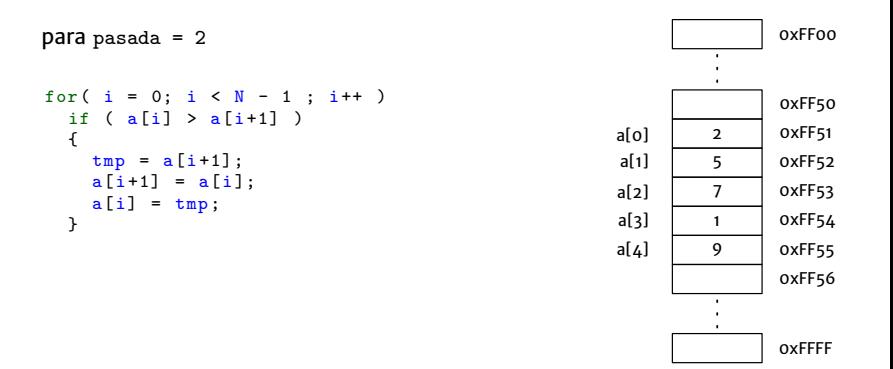

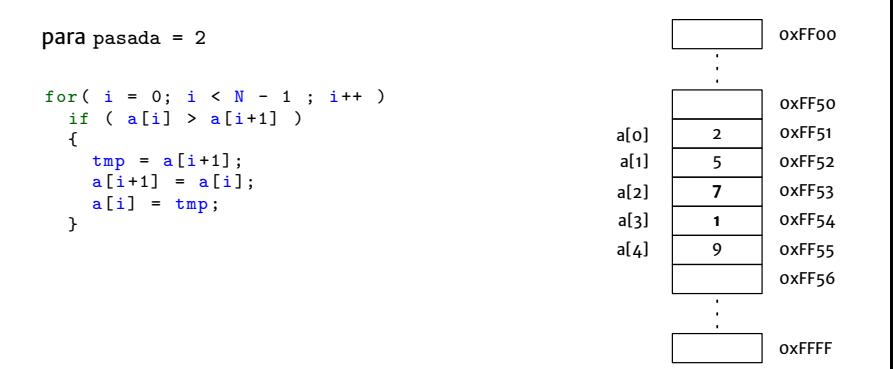

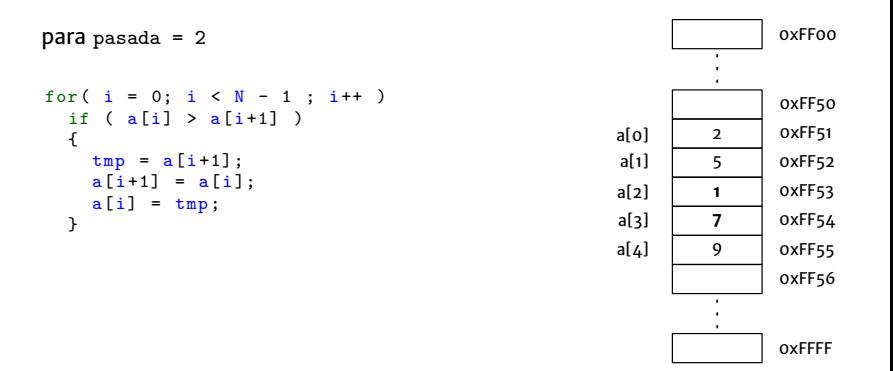

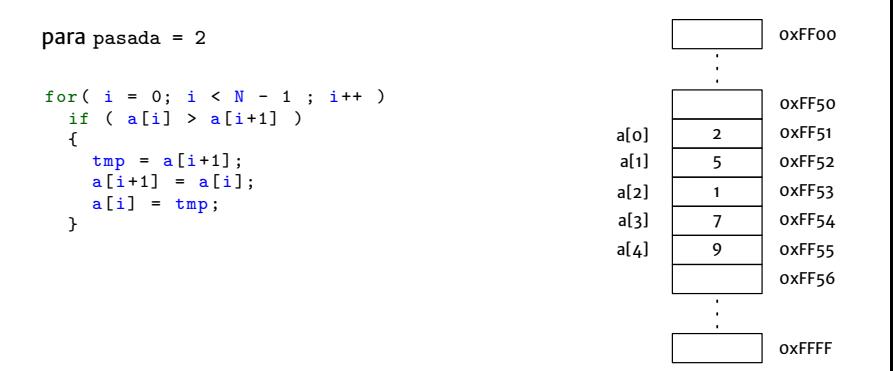

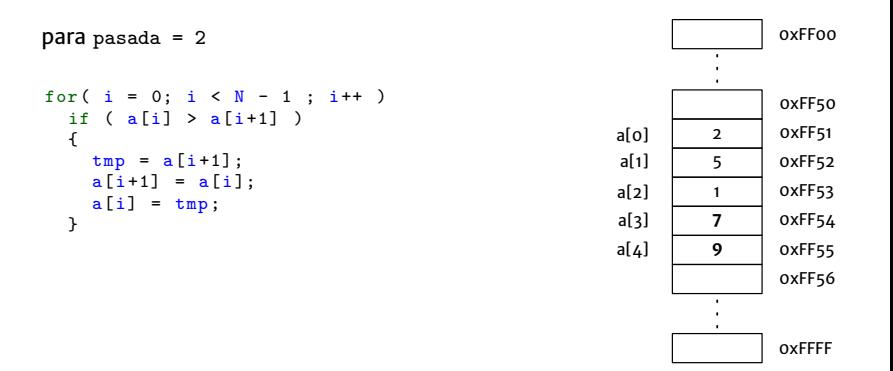

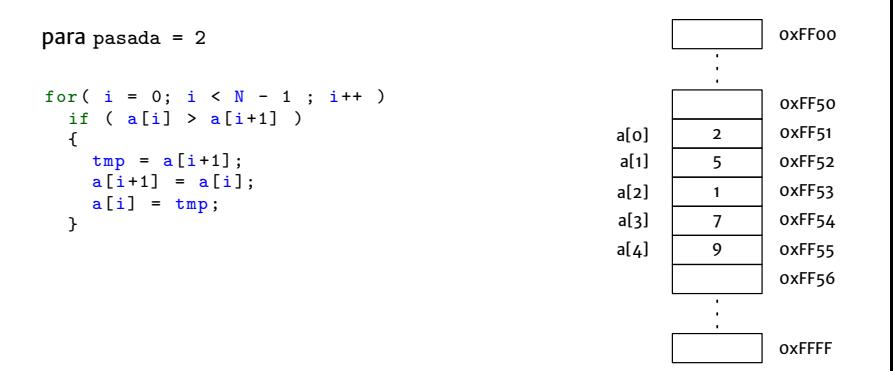

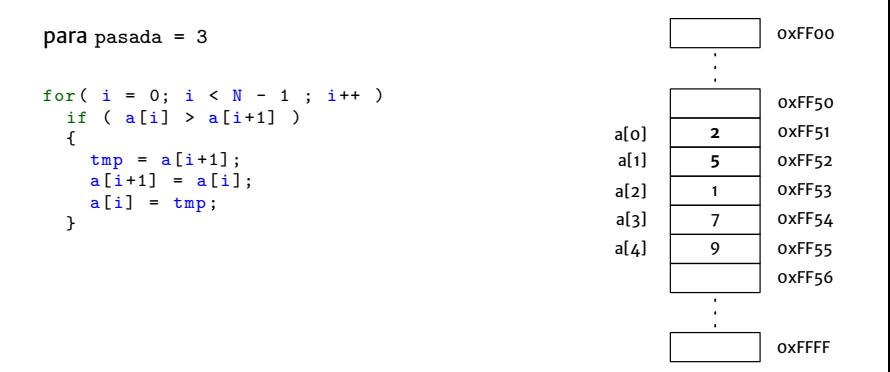

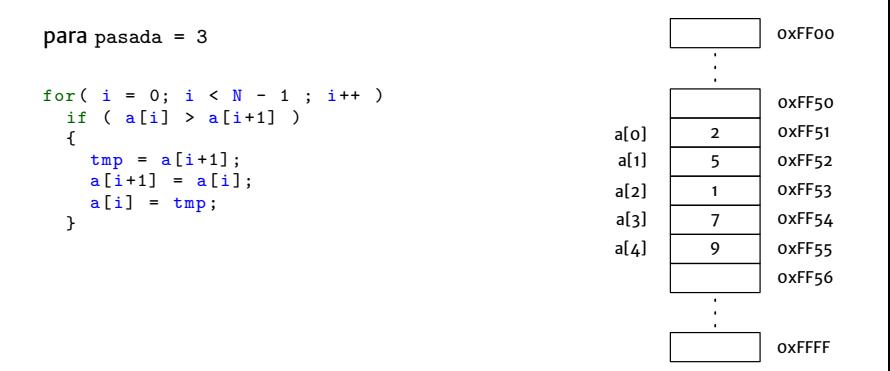

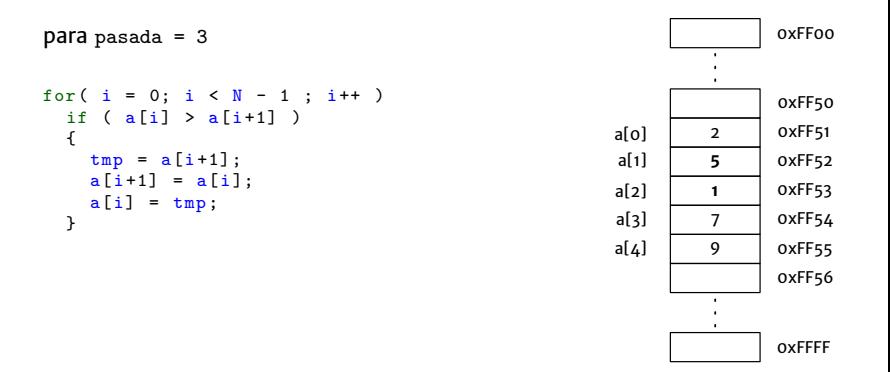

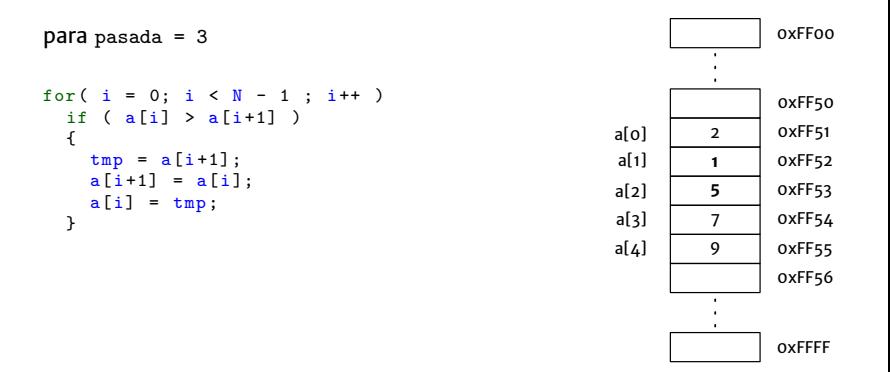

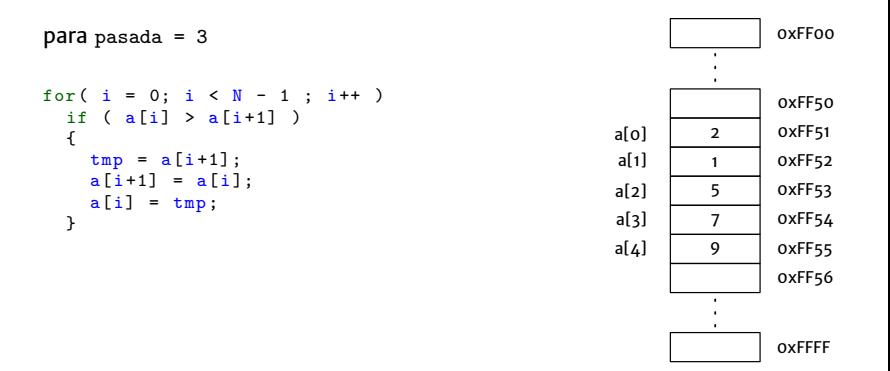

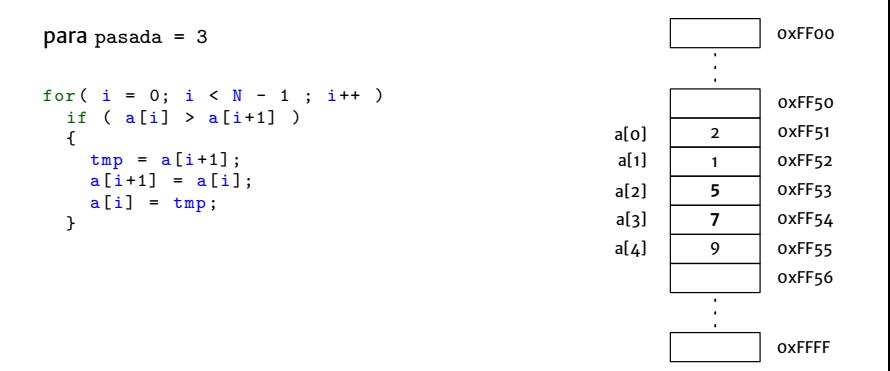

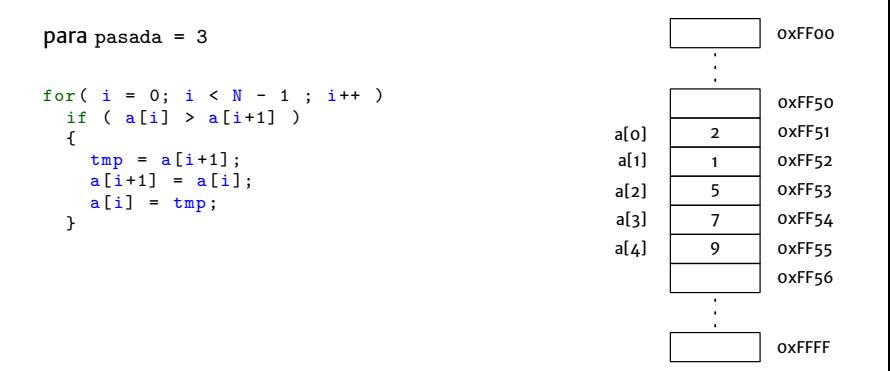

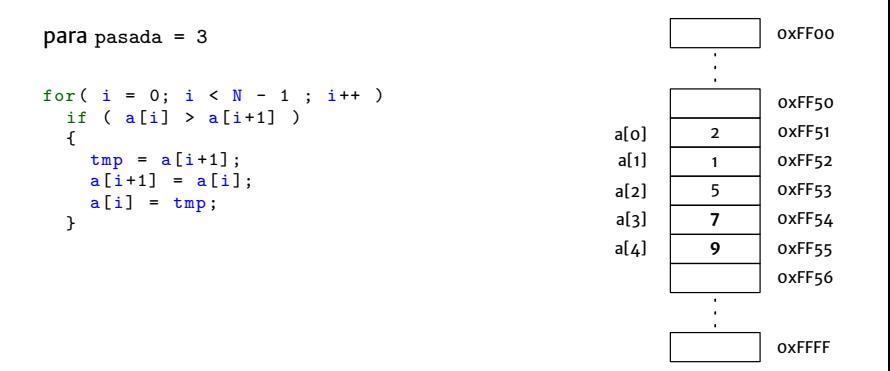

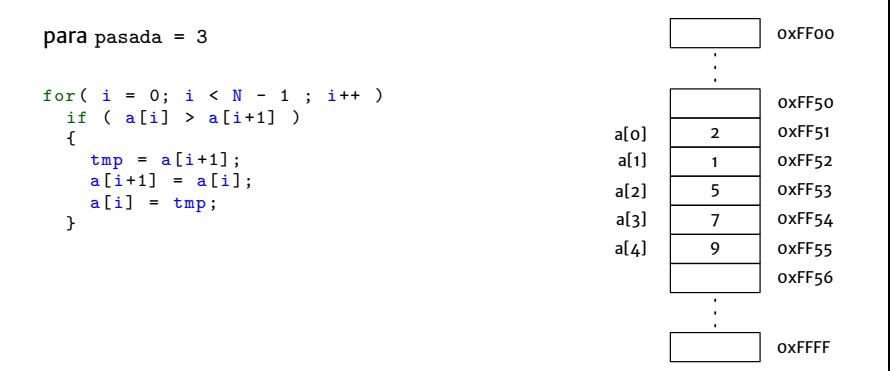

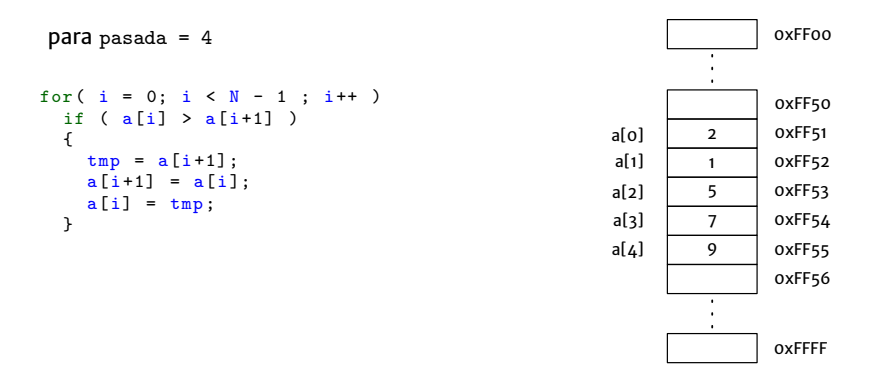

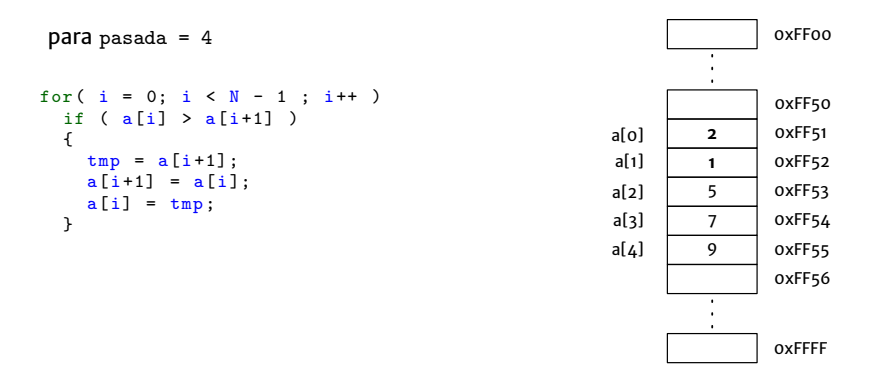

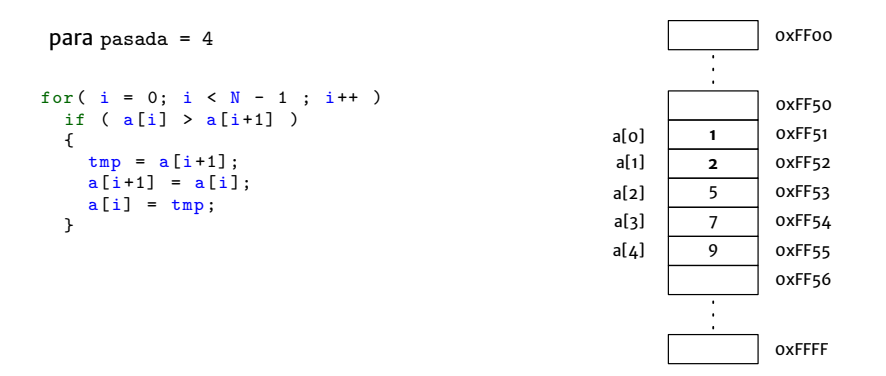

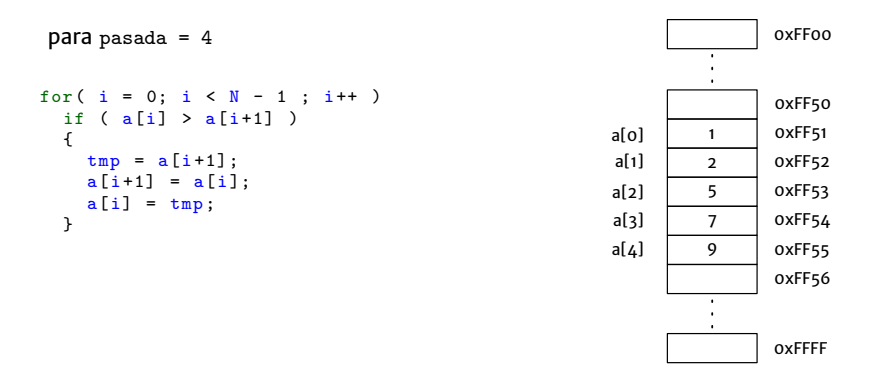

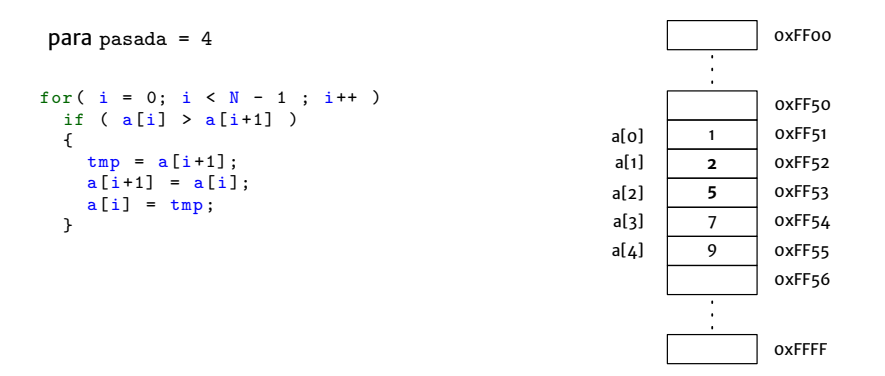

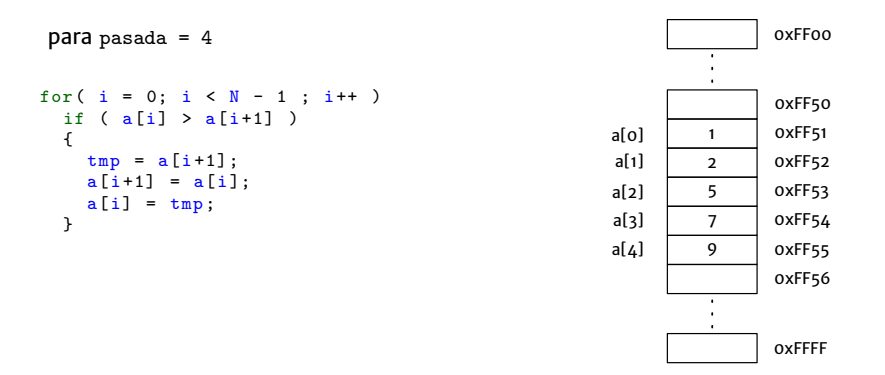

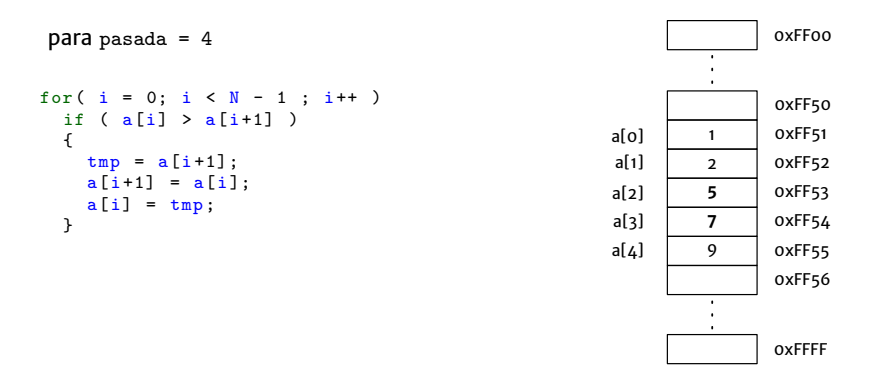

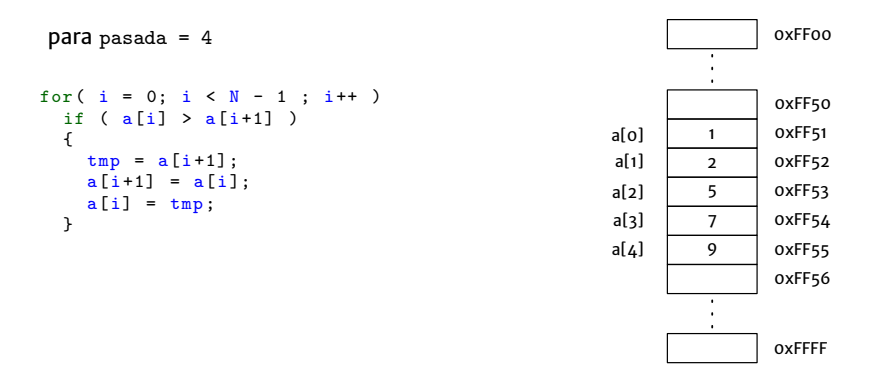

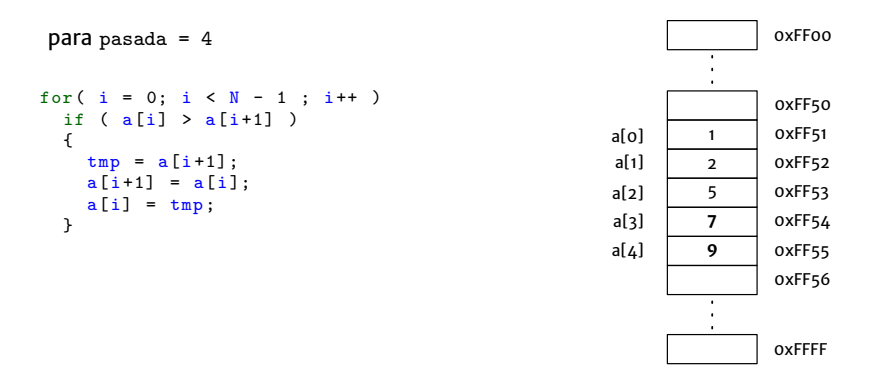

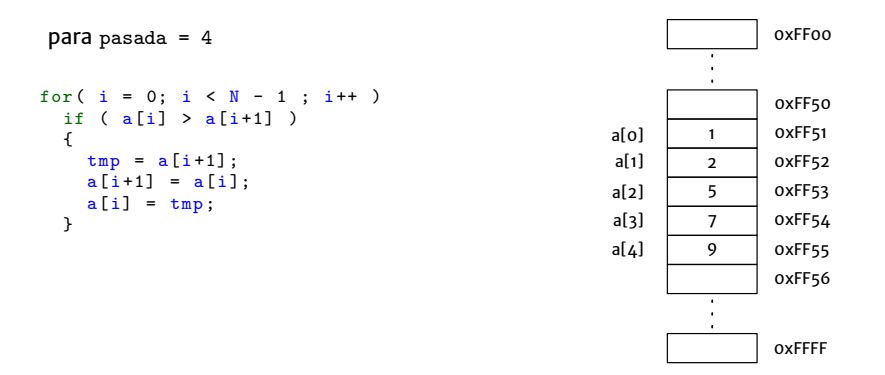

## Claudio J. Paz  $19 / 21$

```
# include < stdio .h >
# define N 5
int main (void)
{
  int i, j, tmp;
  int a[N] = \{7, 2, 5, 9, 1\};printf("Arreglo original \n<sub></sub>");
  for( i = 0; i \lt N ; i+1)
    printf("%d ", a[i]);for( j = 0 ; j < N - 1 ; j^{++} )
    for( i = 0; i < N - 1 ; i^{++} )
      if (a[i] > a[i+1]){
        tmp = a[i+1];a[i+1] = a[i];
        a[i] = tmp;}
  printf(" \n \hat r \neq 0 \text{ or} d \neq 0 \for( i = 0; i < N; i++)printf("%d ", a[i]);return 0;
}
```
## Claudio J. Paz 20/21

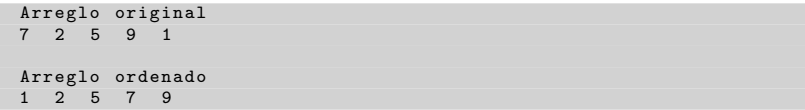

# **Consultas**

claudiojpaz@gmail.com

Horario de Consulta: Martes 18:00-19:00hs Of.5 Ed.Salcedo

#### Claudio J. Paz  $21/21$